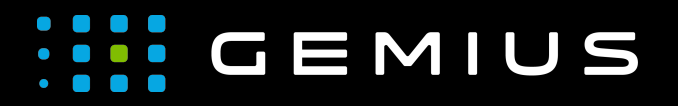

# Technical Specifications for Preparing Creatives

[www.gemius.com](https://www.gemius.com/)

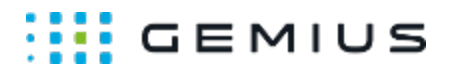

# Multi-rotation cuboid

- [Description](#page-1-0)
	- [Main supported formats](#page-1-1)
	- [Mobile devices](#page-1-2)
- [Parameters](#page-1-3)

## <span id="page-1-0"></span>Description

This ad format displays an ad in the form of a cuboid that rotates in every direction (automatic or manual rotation mode). It is possible to define all its 3 dimensions and show advertisements on all its 6 surfaces – supported formats include HTML5 files and images.

In Internet Explorer 11 and below, only the front wall is displayed as a standard banner due to technical limitations.

#### <span id="page-1-1"></span>Main supported formats

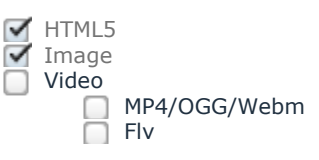

#### <span id="page-1-2"></span>Mobile devices

Mobile web browsers Mobile web applications

### <span id="page-1-3"></span>Parameters

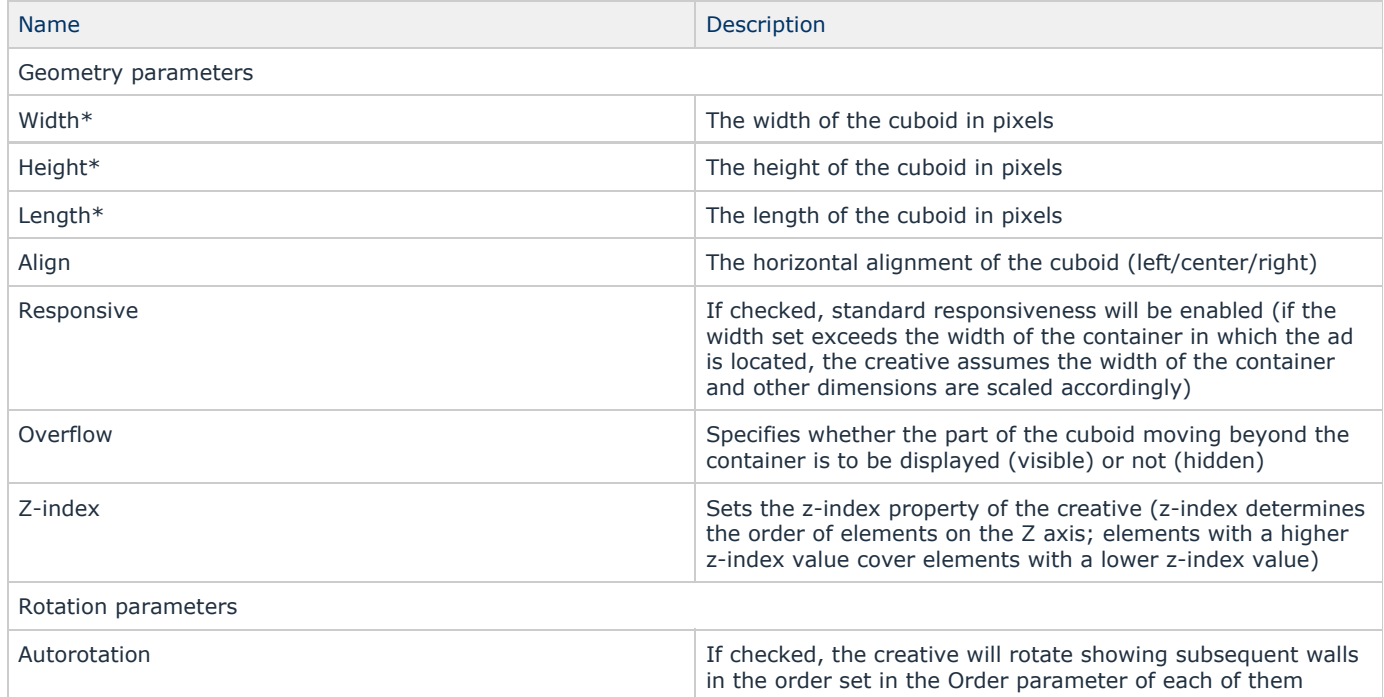

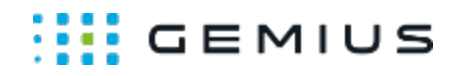

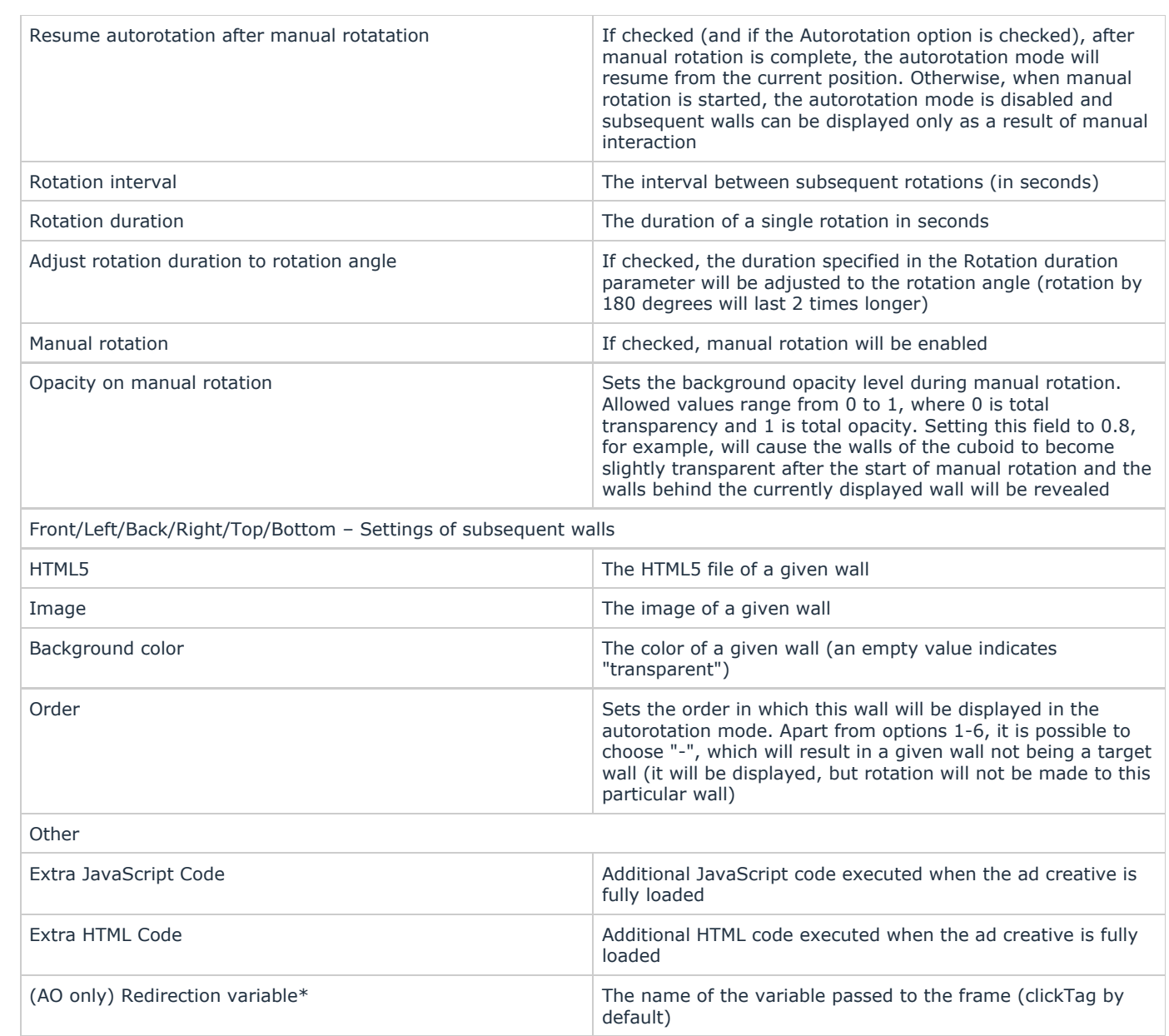

\* - required parameter